## 카피킬러 캠퍼스 사용 매뉴얼

【2021. 10월, 교육혁신원】

## q 카피킬러 서비스 안내

m **다양한 문서에 대한 표절검사 프로그램 (공모전 표절검사, 논문 표절검사 등)**

- 표절을 예방하고 나의 문서를 보호하는 표절검사 프로그램
- 카피킬러를 통해 표절 없고 연구윤리에 위반되지 않는 올바른 글쓰기 지원
- m **재학생 강릉원주대학교 전용 카피킬러 캠퍼스 무료 이용 가능**
- m **별도 로그인 절차 없이 학교 통합로그인 후 사용 가능**

## 학교 홈페이지 통합 로그인

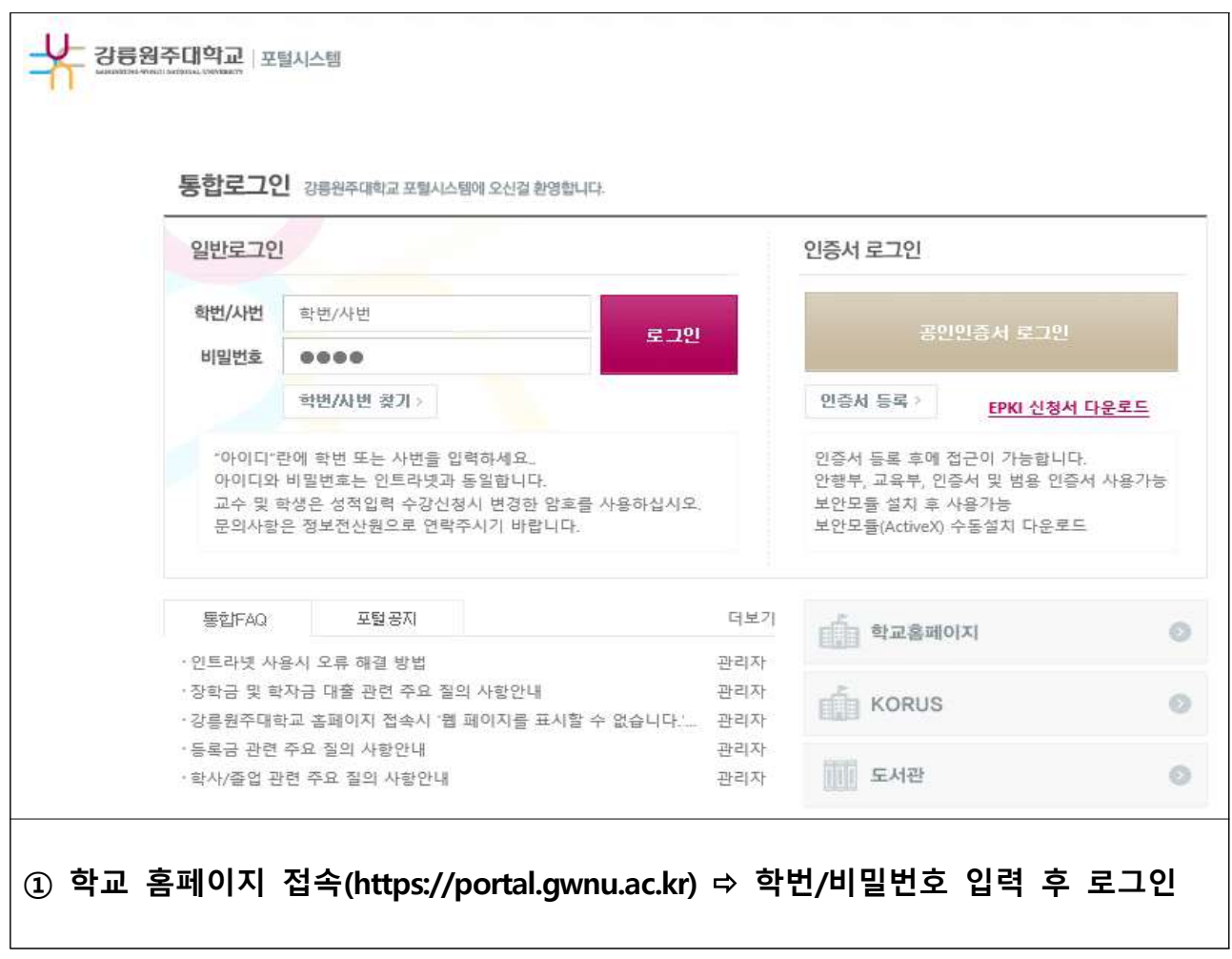

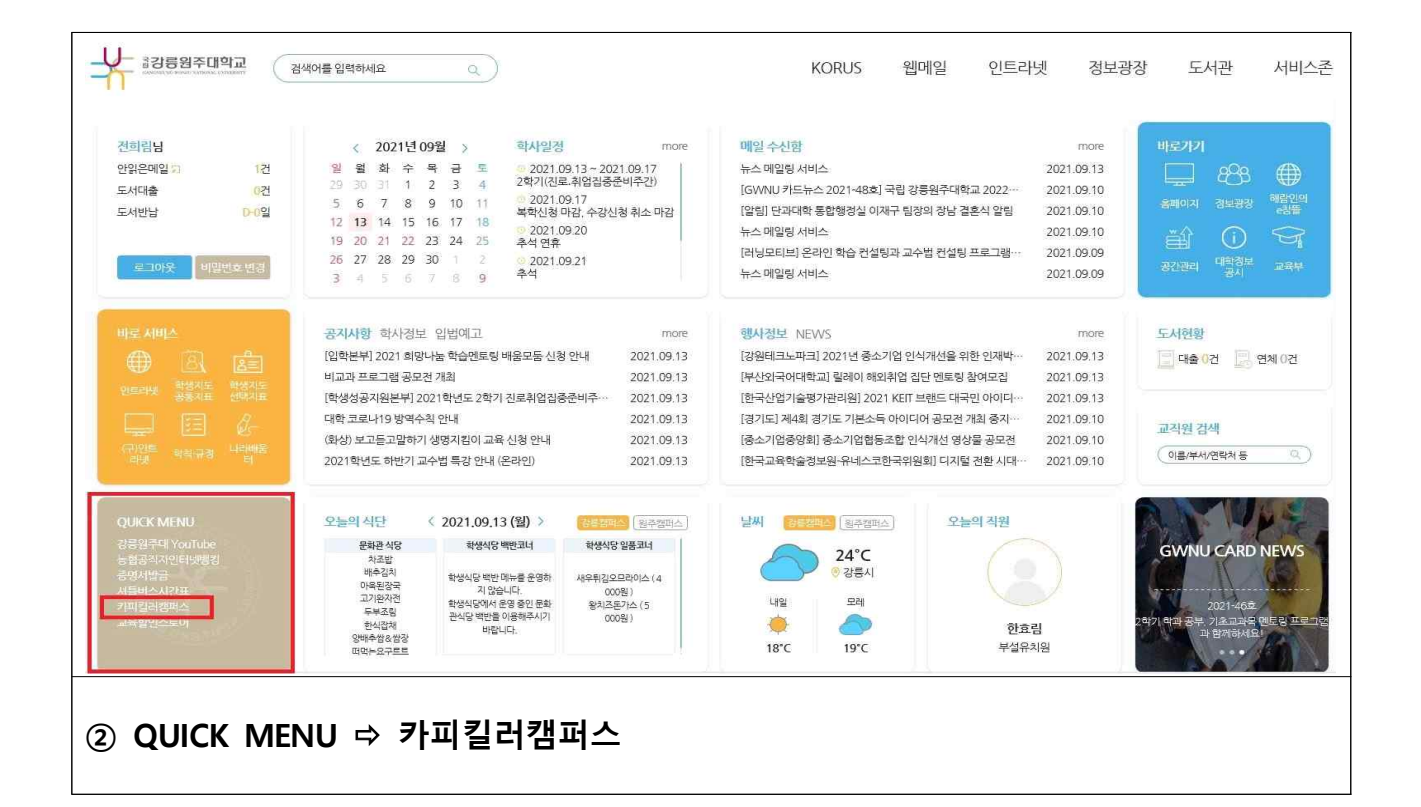

## 카피킬러 캠퍼스 이용

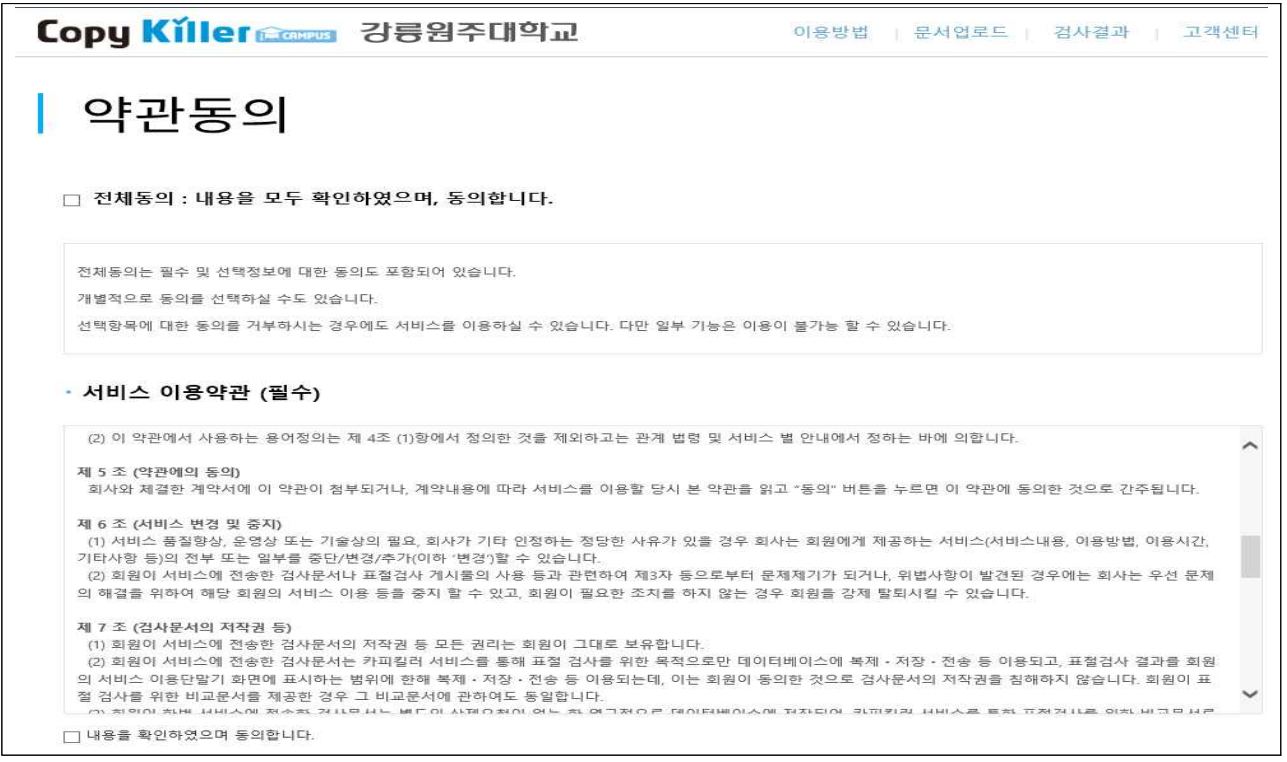

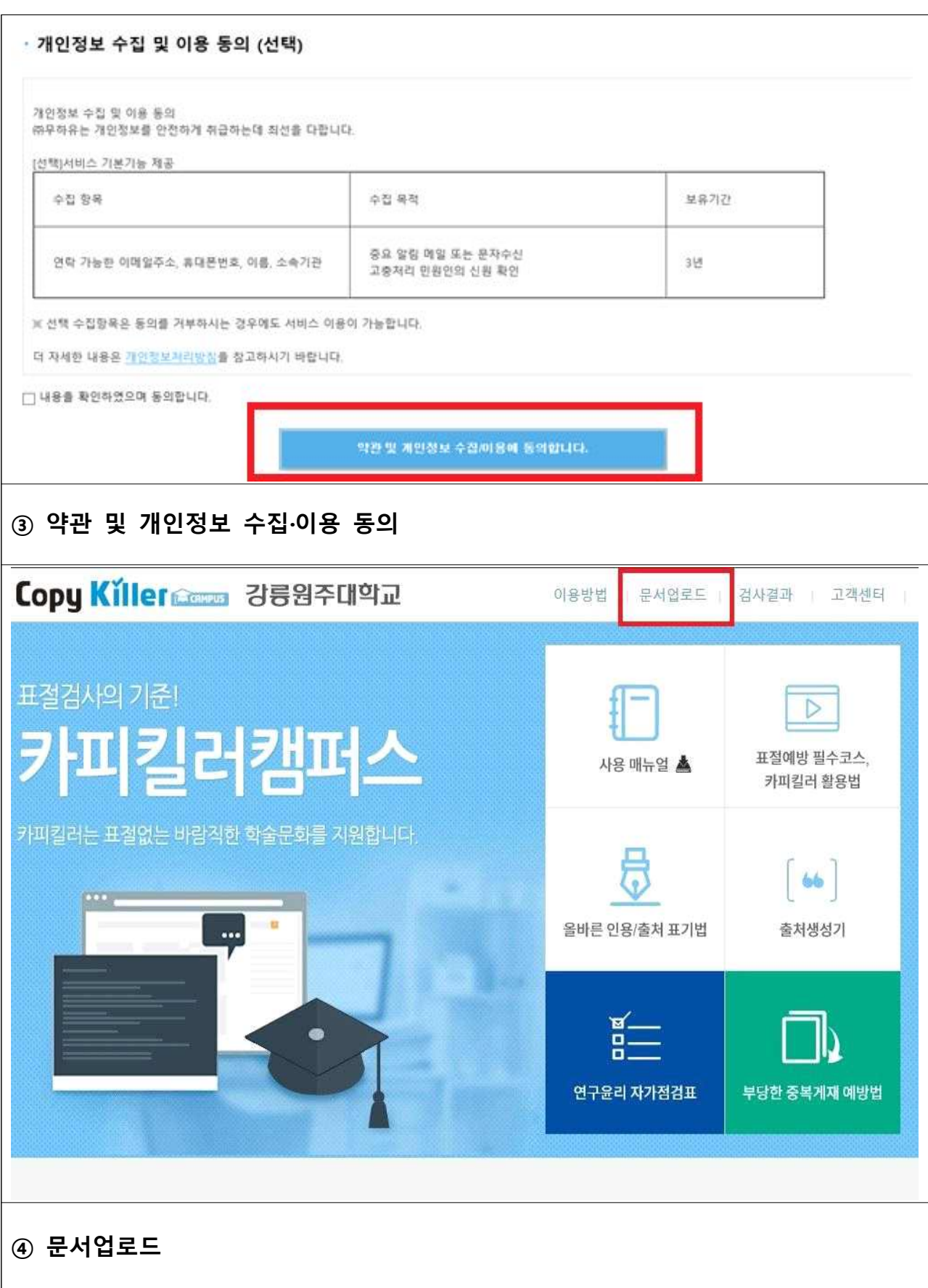

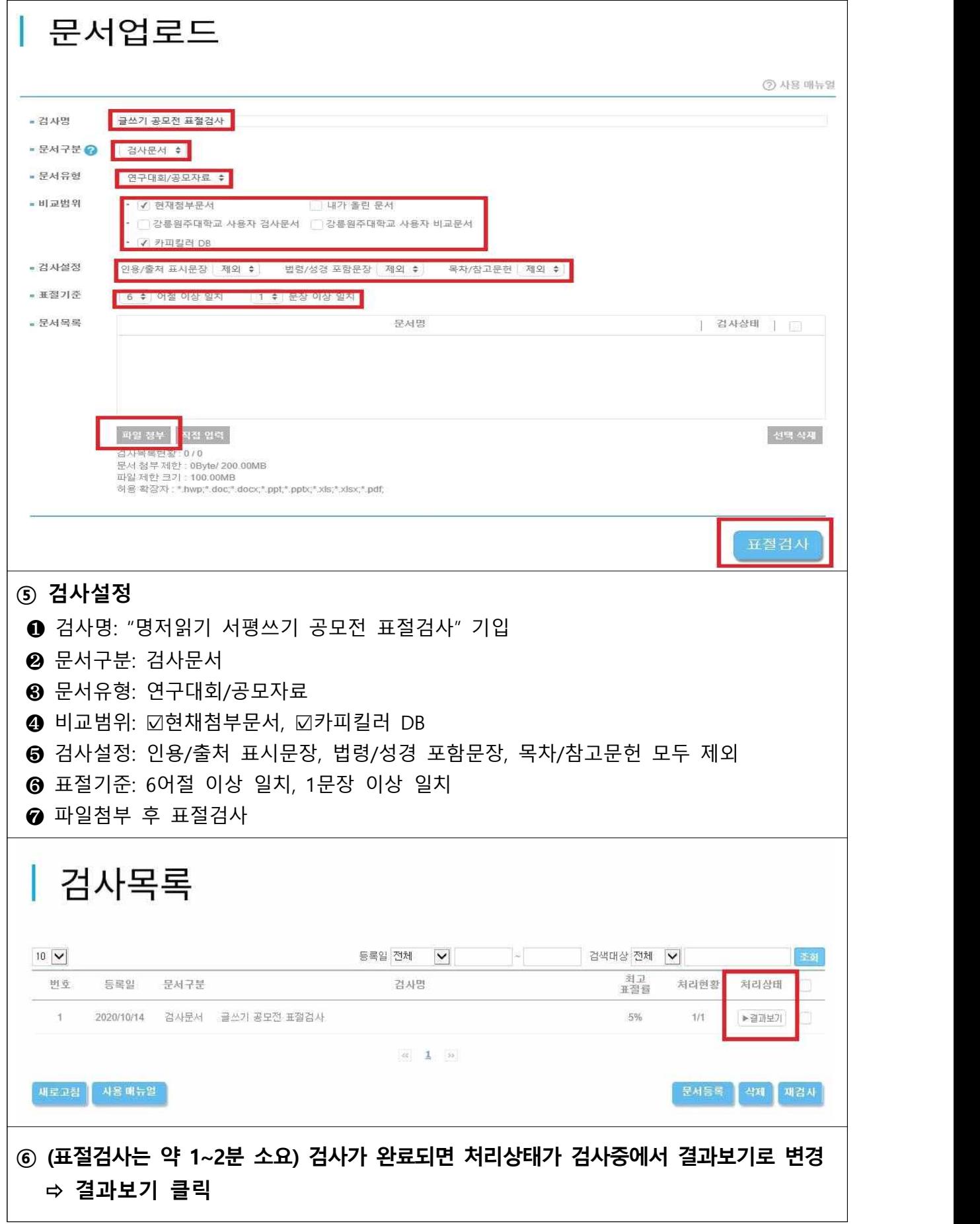

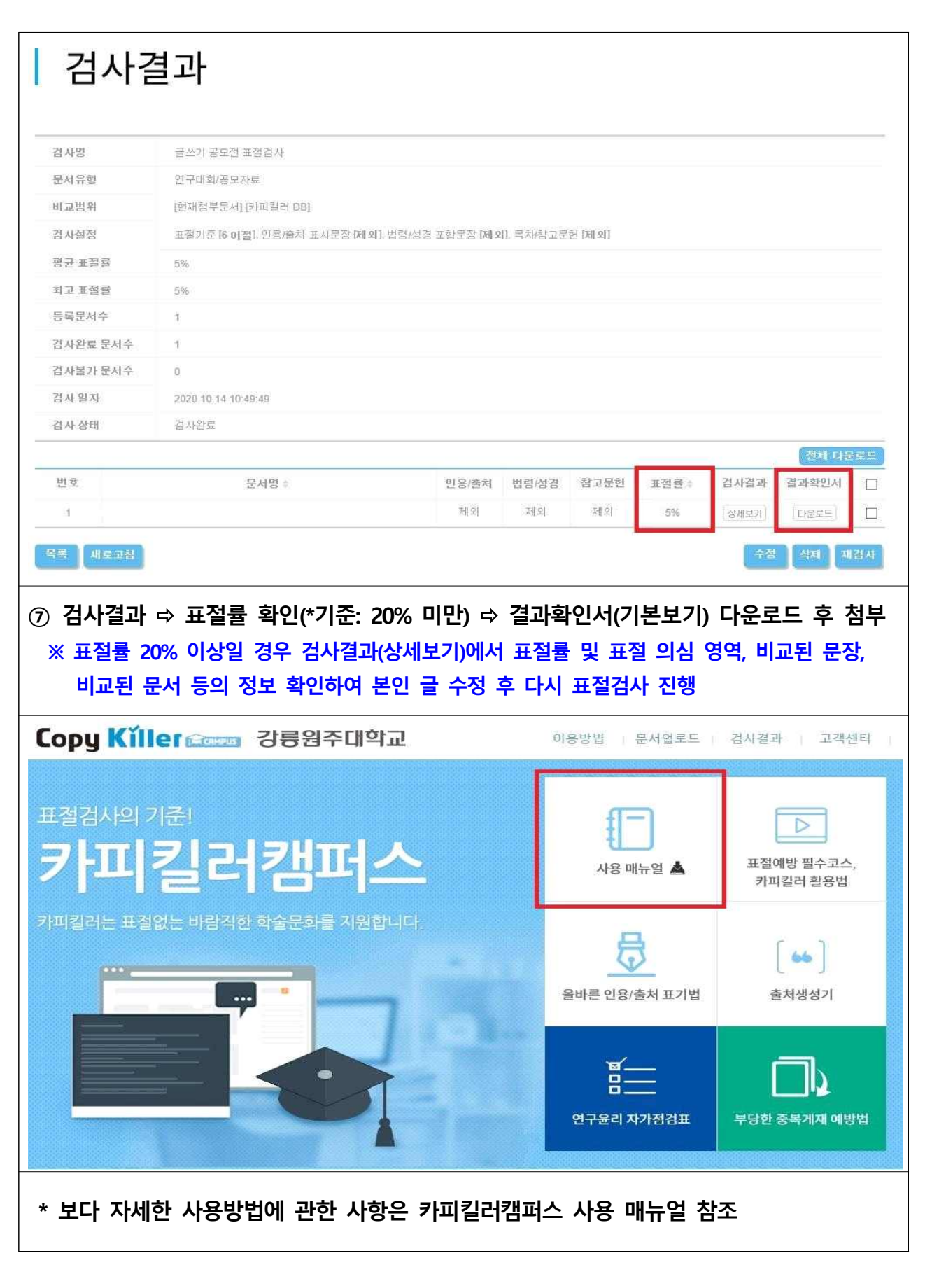

- 5 - <sup>J</sup>**문의 : 교육혁신원 (☎033-640-1724)**